https://www.100test.com/kao\_ti2020/646/2021\_2022\_2011\_E5\_B9\_ B4\_E8\_AE\_A1\_c97\_646821.htm 9.6 1.

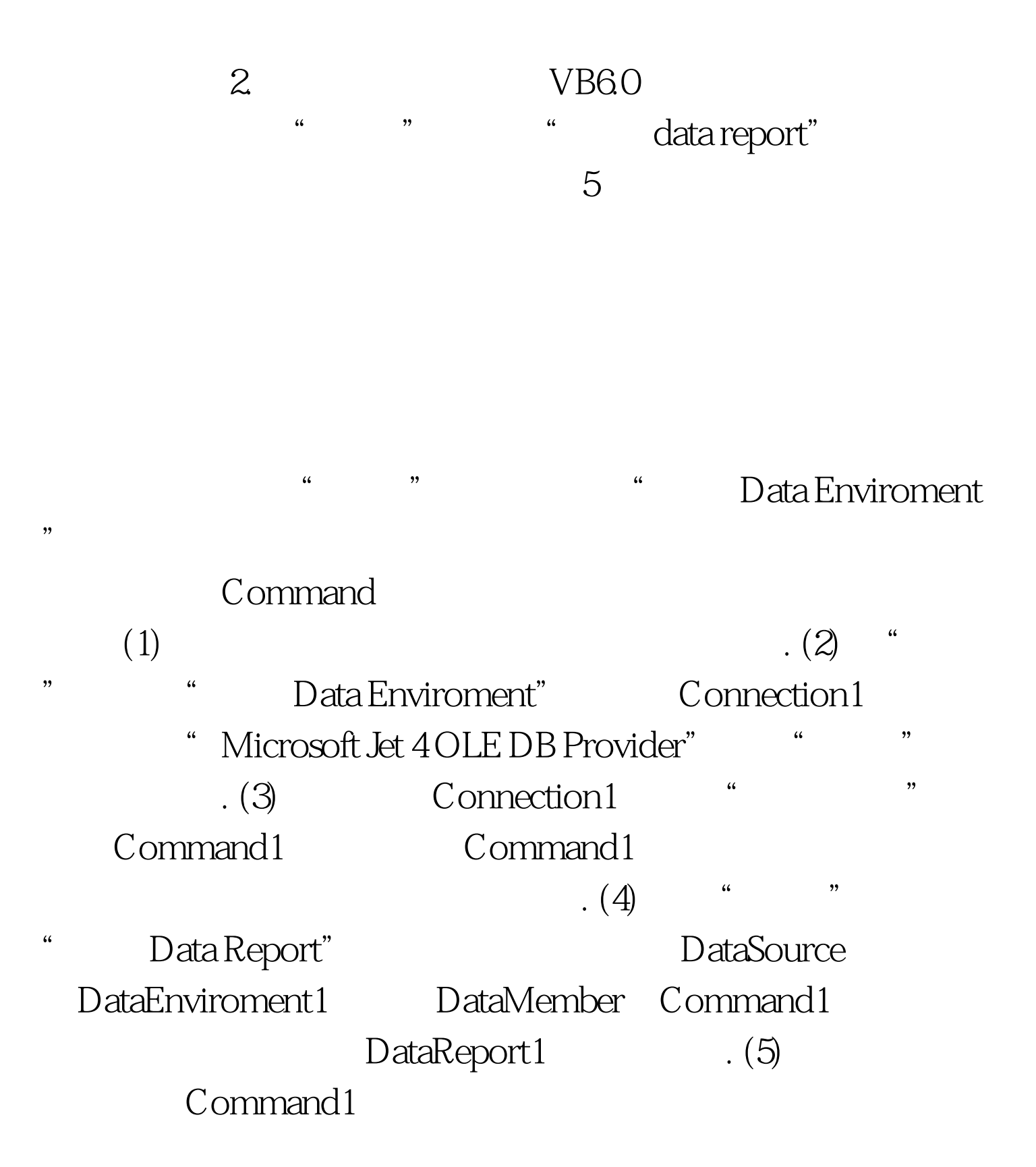

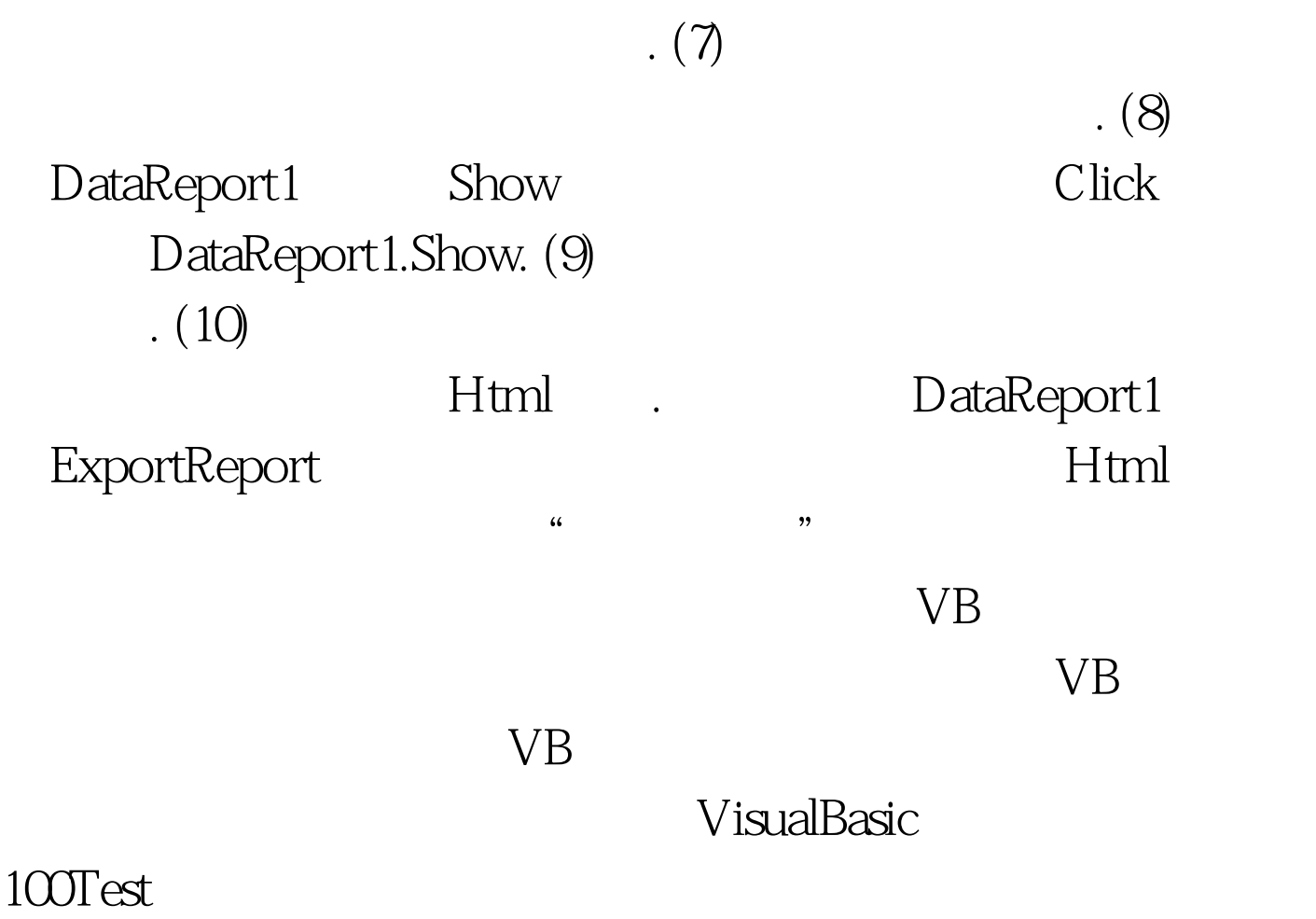

 $\cdot$  (6)  $\cdot$ 

www.100test.com